, tushu007.com

## <<网页设计三剑客标准教程>>

 $<<$   $>>$ 

- 13 ISBN 9787302089704
- 10 ISBN 7302089701

出版时间:2004-1

页数:317

字数:515000

extended by PDF and the PDF

http://www.tushu007.com

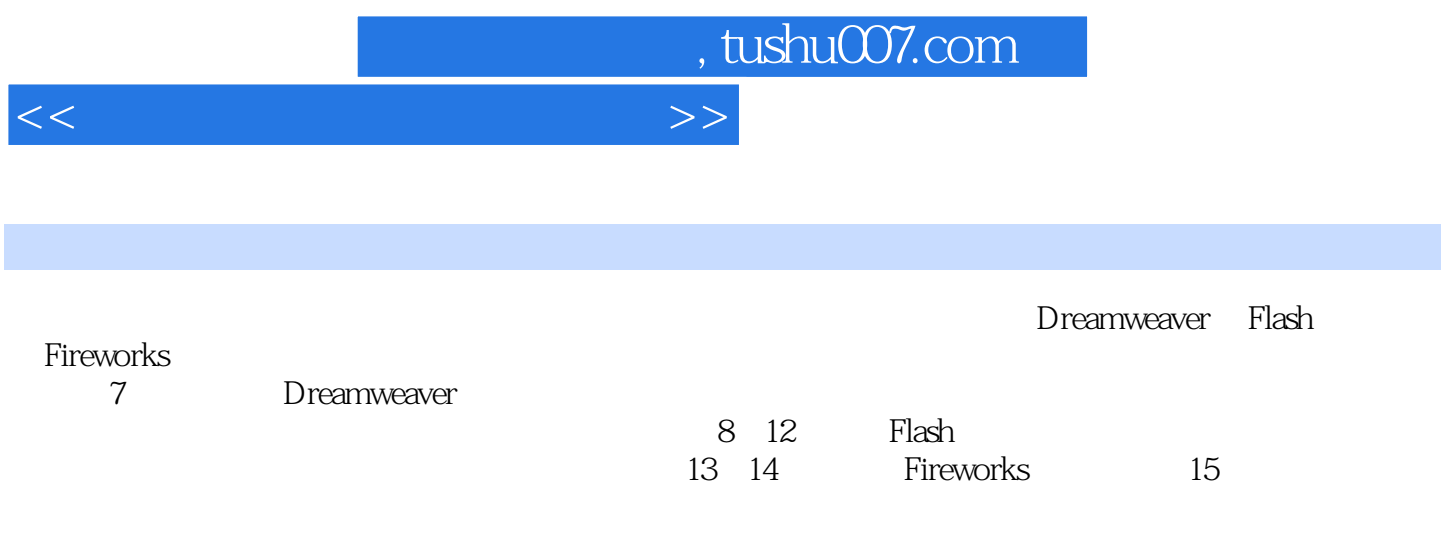

*Page 3*

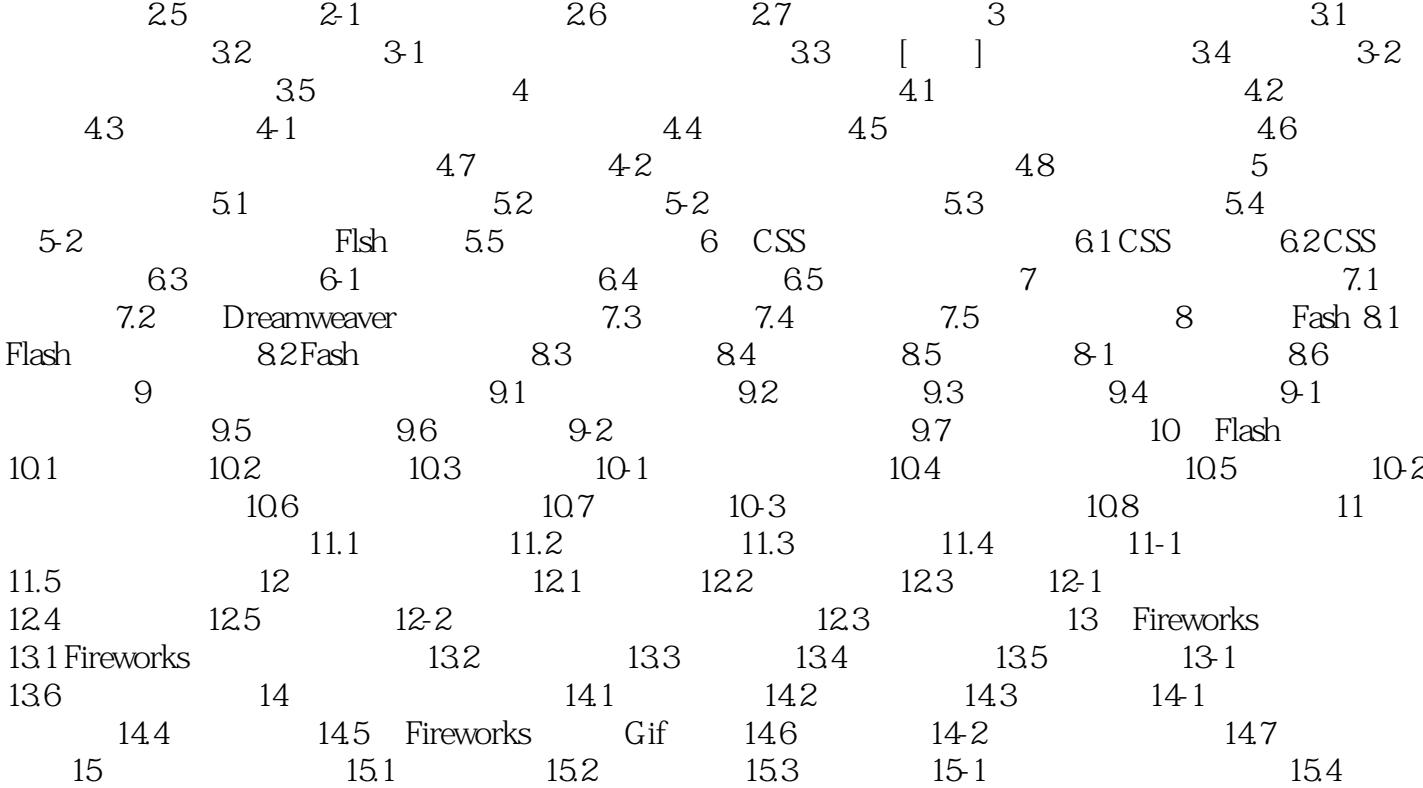

1 Dreamweaver 1.1 1.2 Dreamweaver 1.3 1-1<br>1.4 2 2.1 2.2 2.3 2.4  $1.4$  2  $2.1$   $2.2$   $2.3$   $2.4$ 

, tushu007.com

<<网页设计三剑客标准教程>>

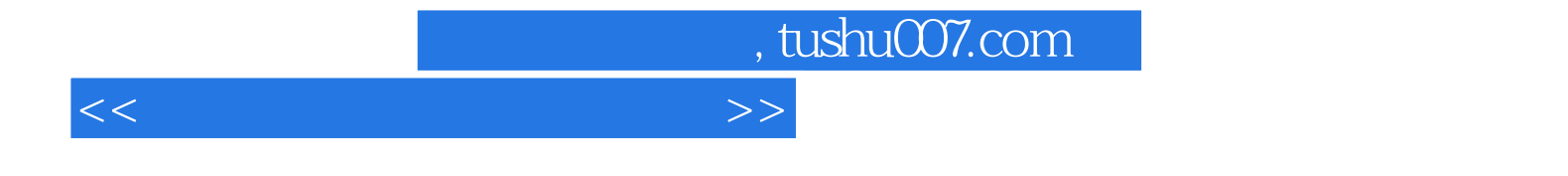

本站所提供下载的PDF图书仅提供预览和简介,请支持正版图书。

更多资源请访问:http://www.tushu007.com